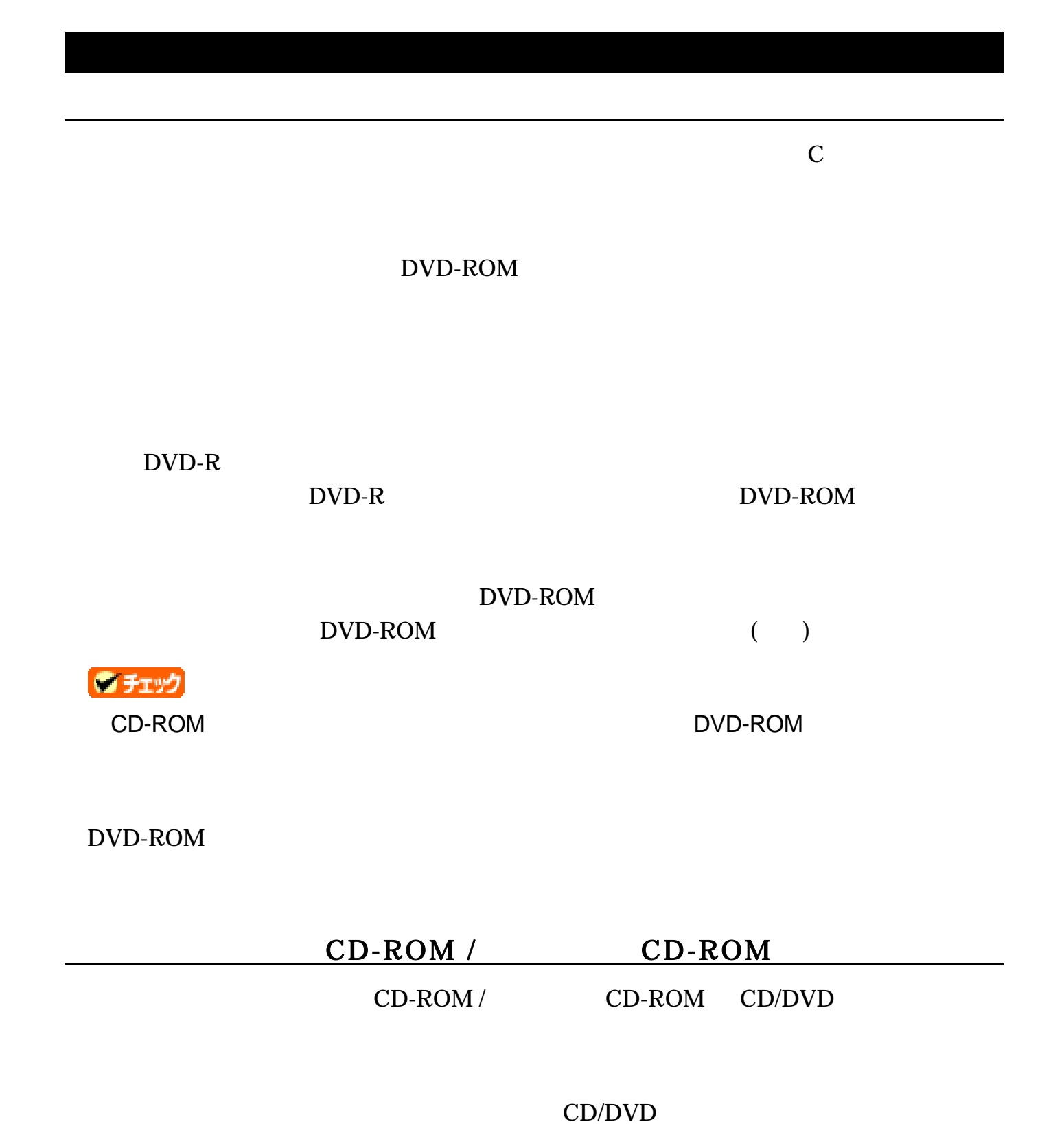

CD-ROM / CD-ROM

Windows

CD-ROM / CD-ROM

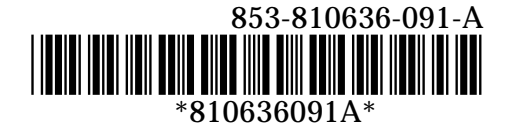